## 在GOOGLE CLASSROOM 繳交GOOGLE 表單作業

≡ 1F 常識 (21-22)

 $\circledcirc$ 

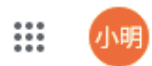

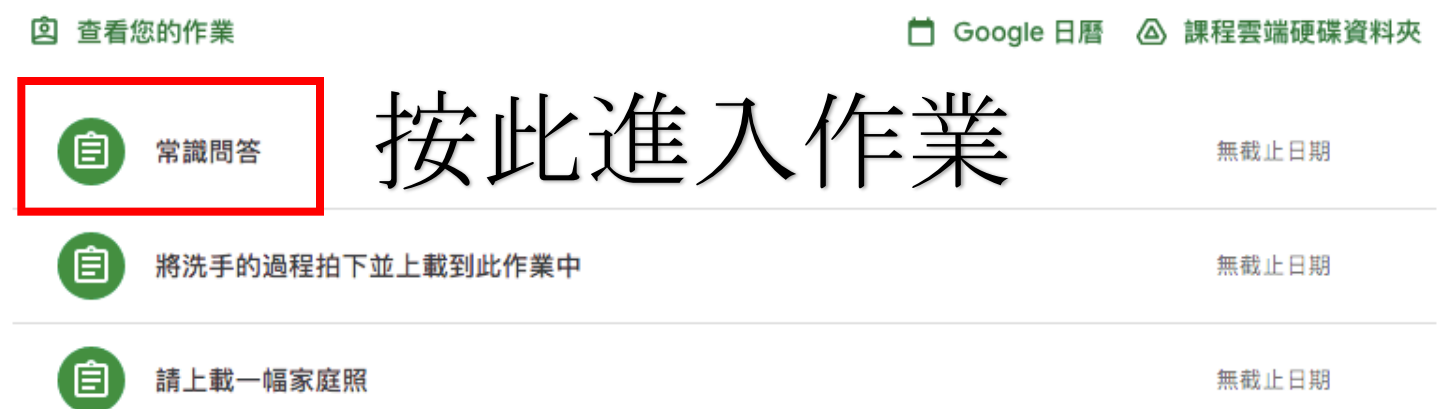

1F 常識 (21-22)  $\equiv$ 

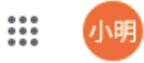

2 查看您的作業

□ Google 日曆 △ 課程雲端硬碟資料夾

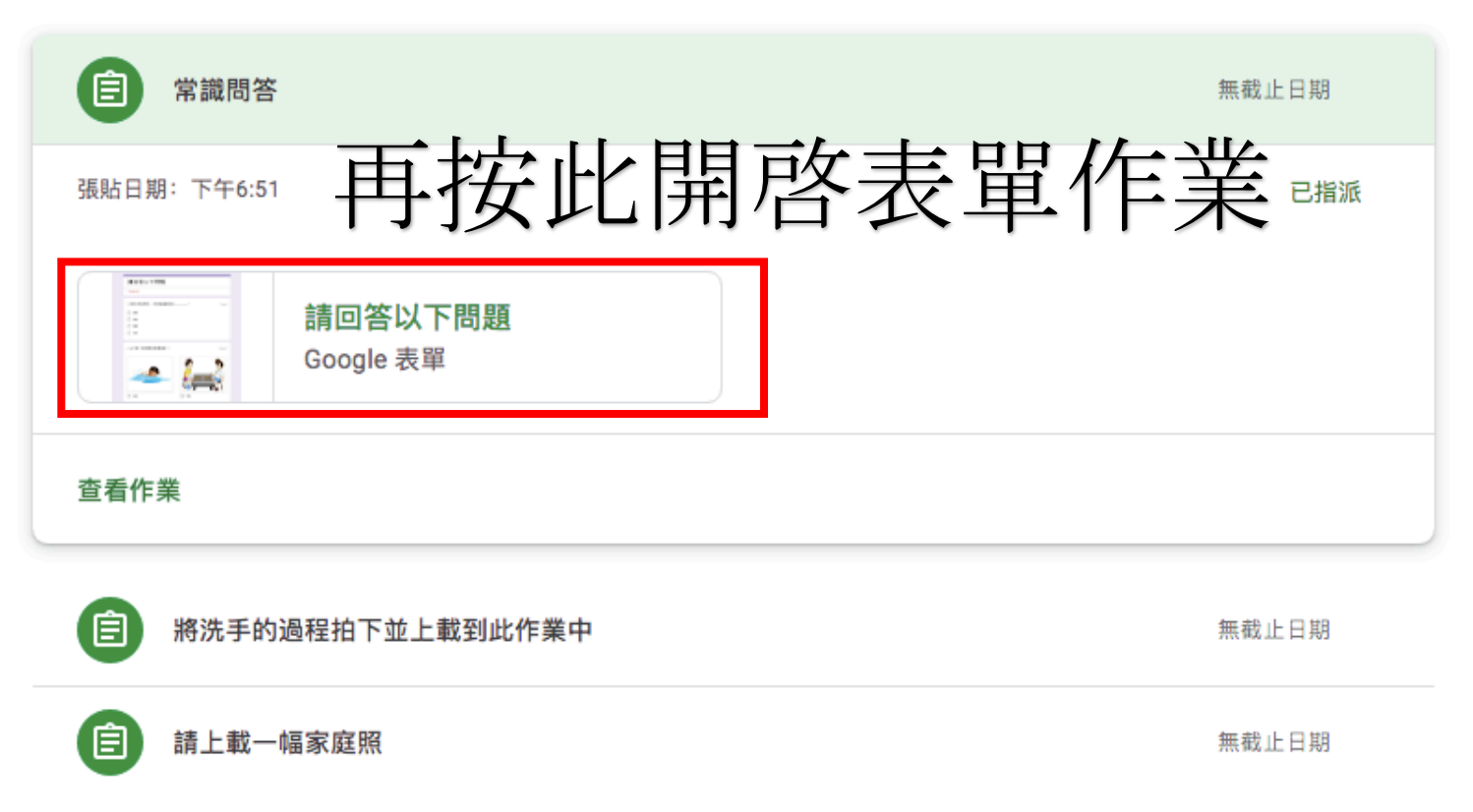

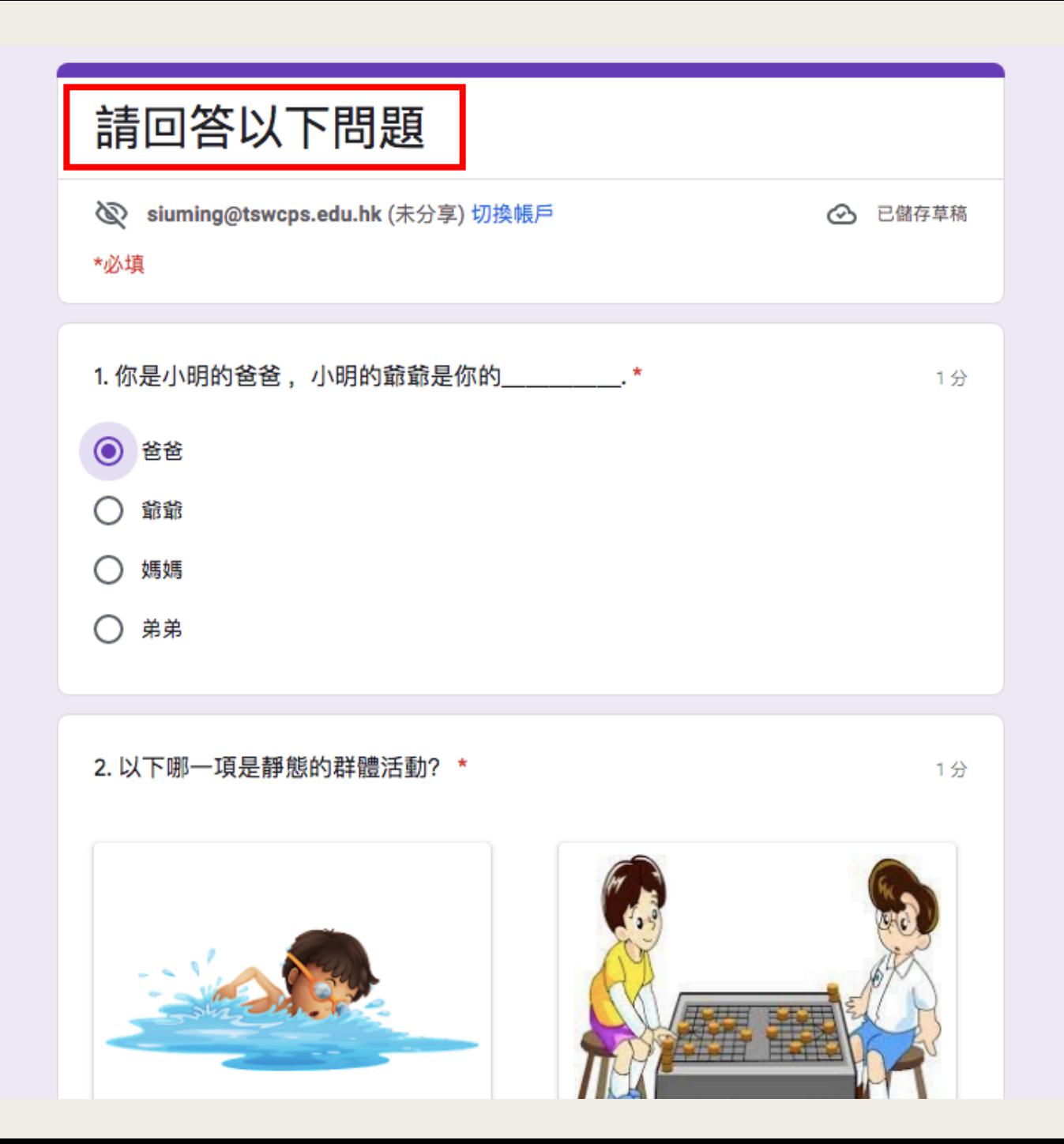

圓

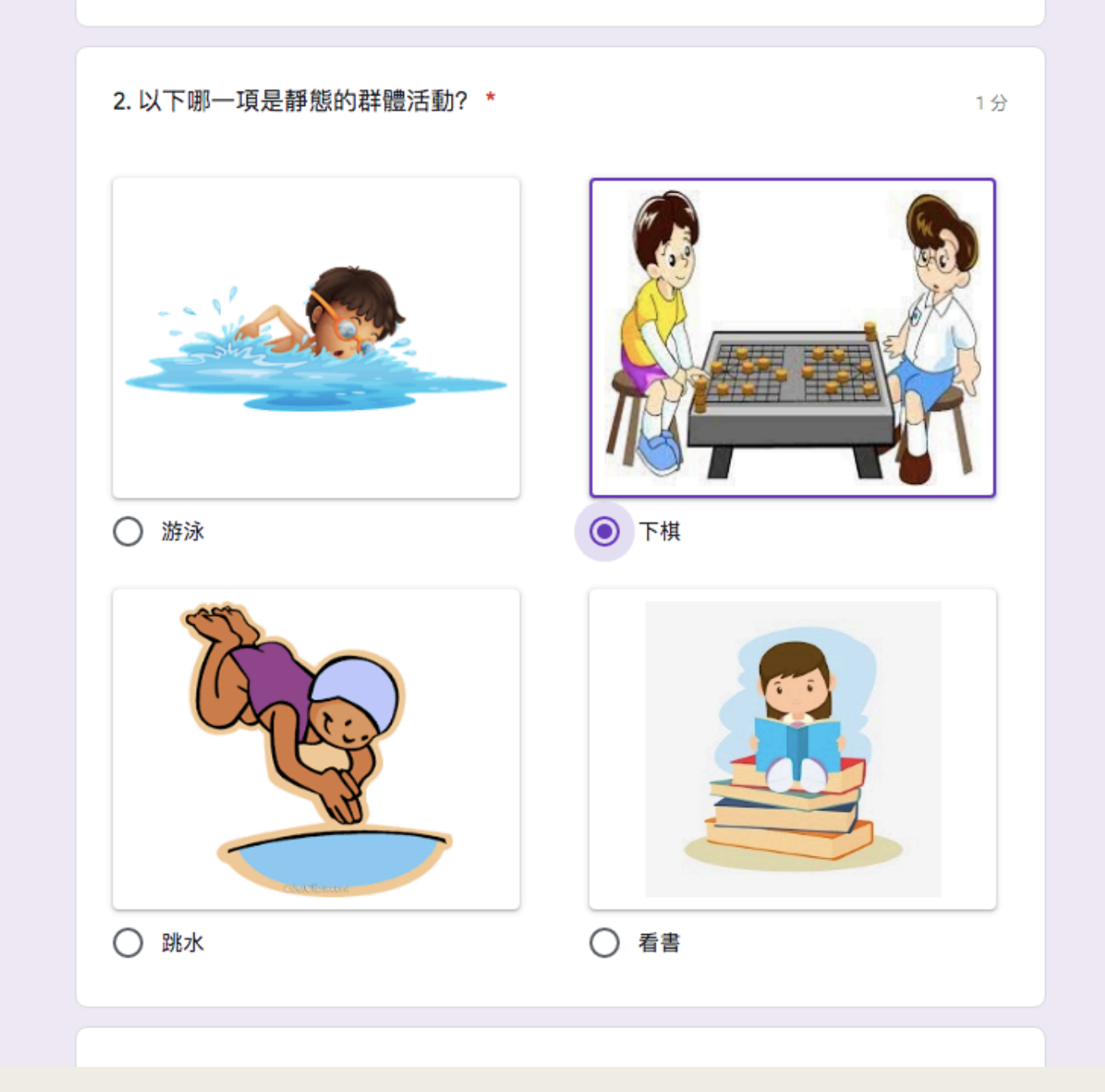

 $\blacksquare$ 

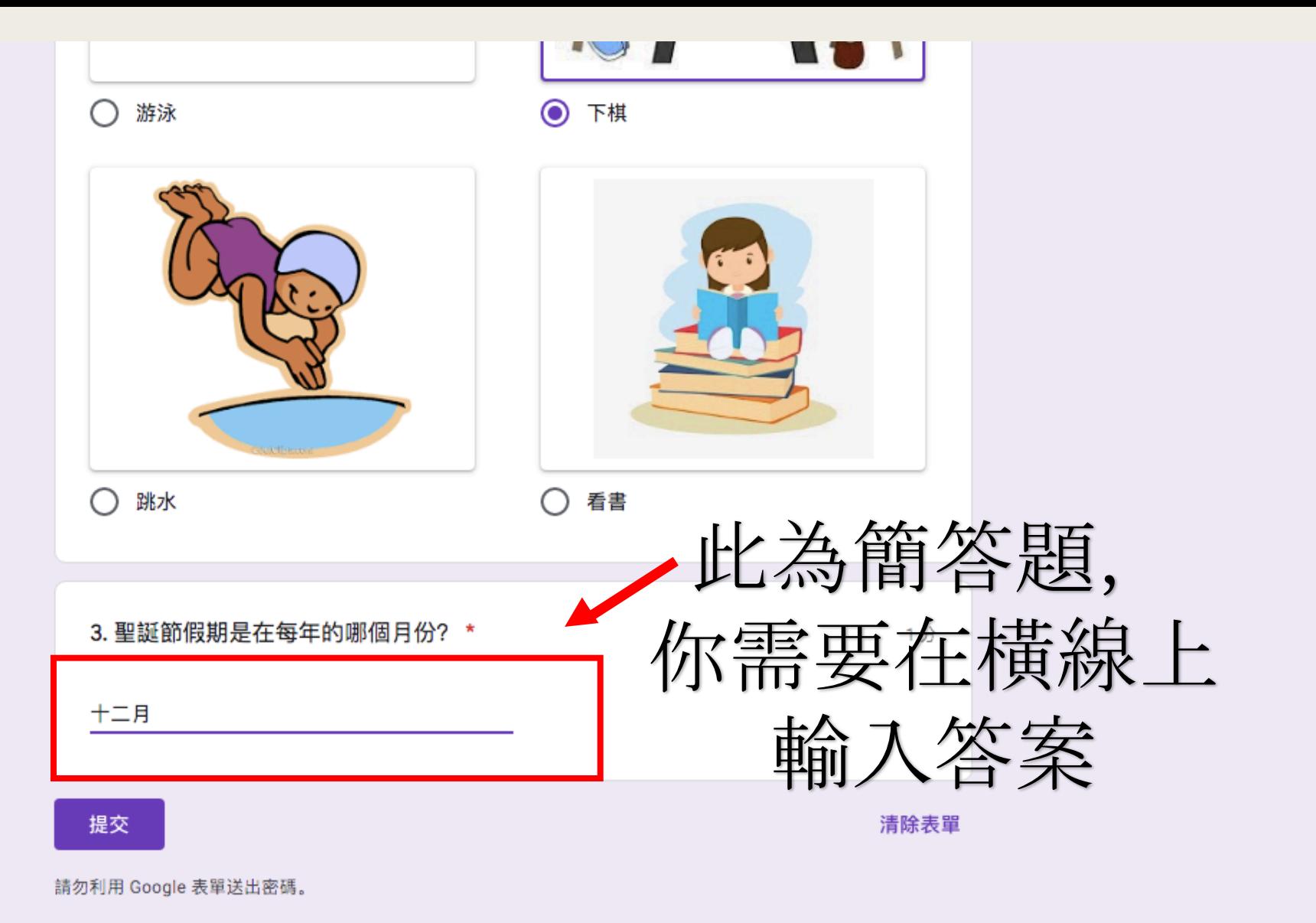

這份表單是在 天水圍天主教小學 中建立。檢舉濫用情形

Google 表單

 $\blacksquare$ 

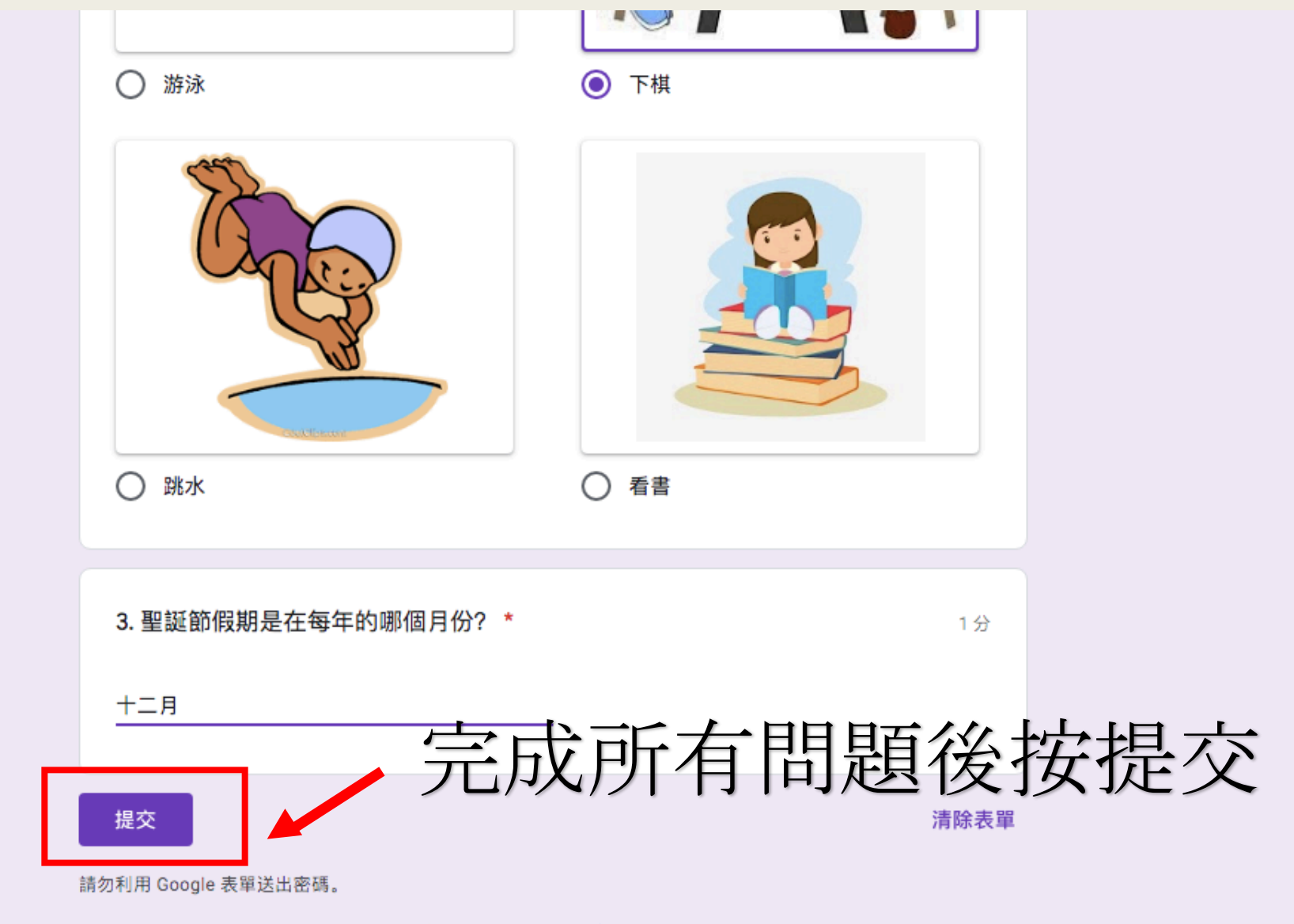

這份表單是在 天水圍天主教小學 中建立。 檢舉濫用情形

Google 表單

 $\blacksquare$ 

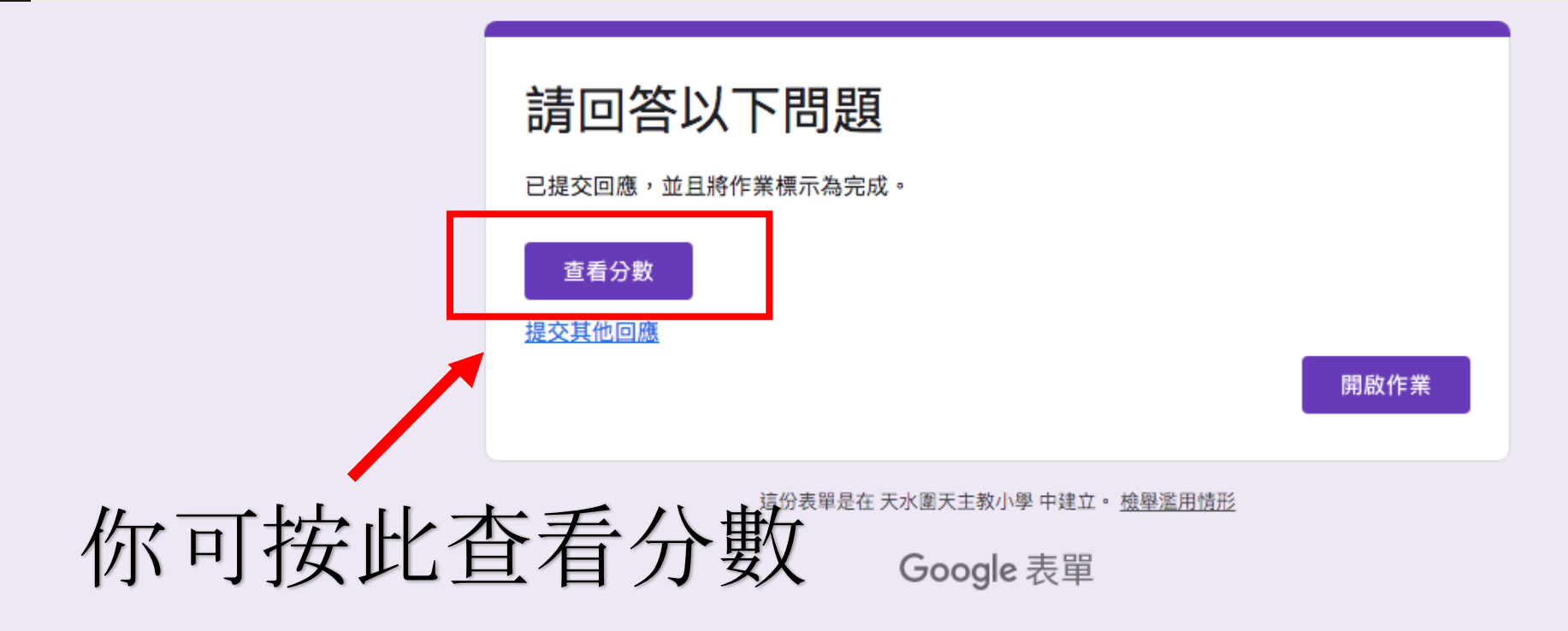

1F 常識 (21-22)  $\equiv$ 

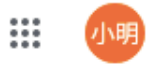

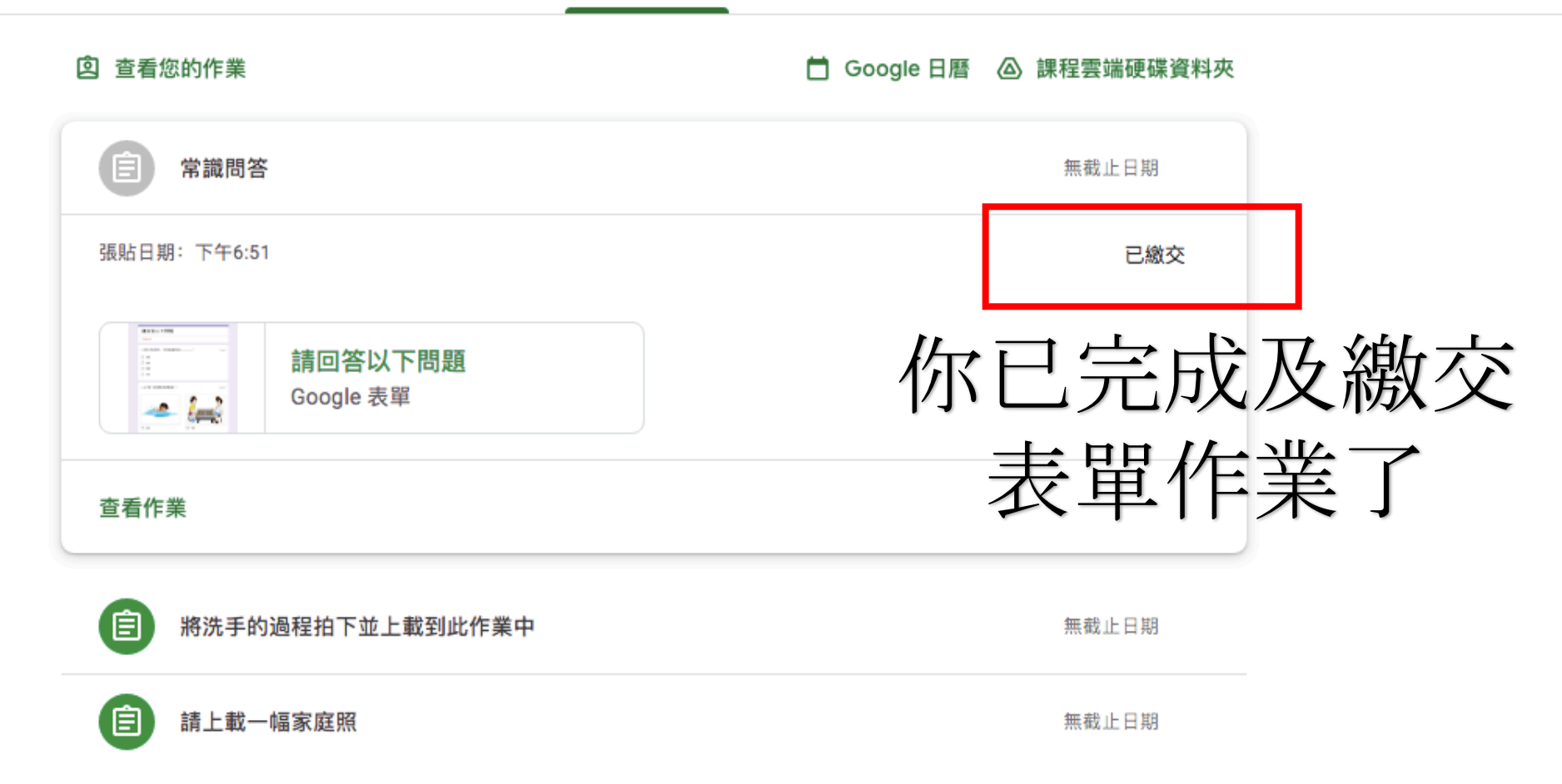